## **FAM-02 Conway Refund Monitor**

Filing Status: Married Filing Jointly 09-28-2012 TY2011 v1.0-1

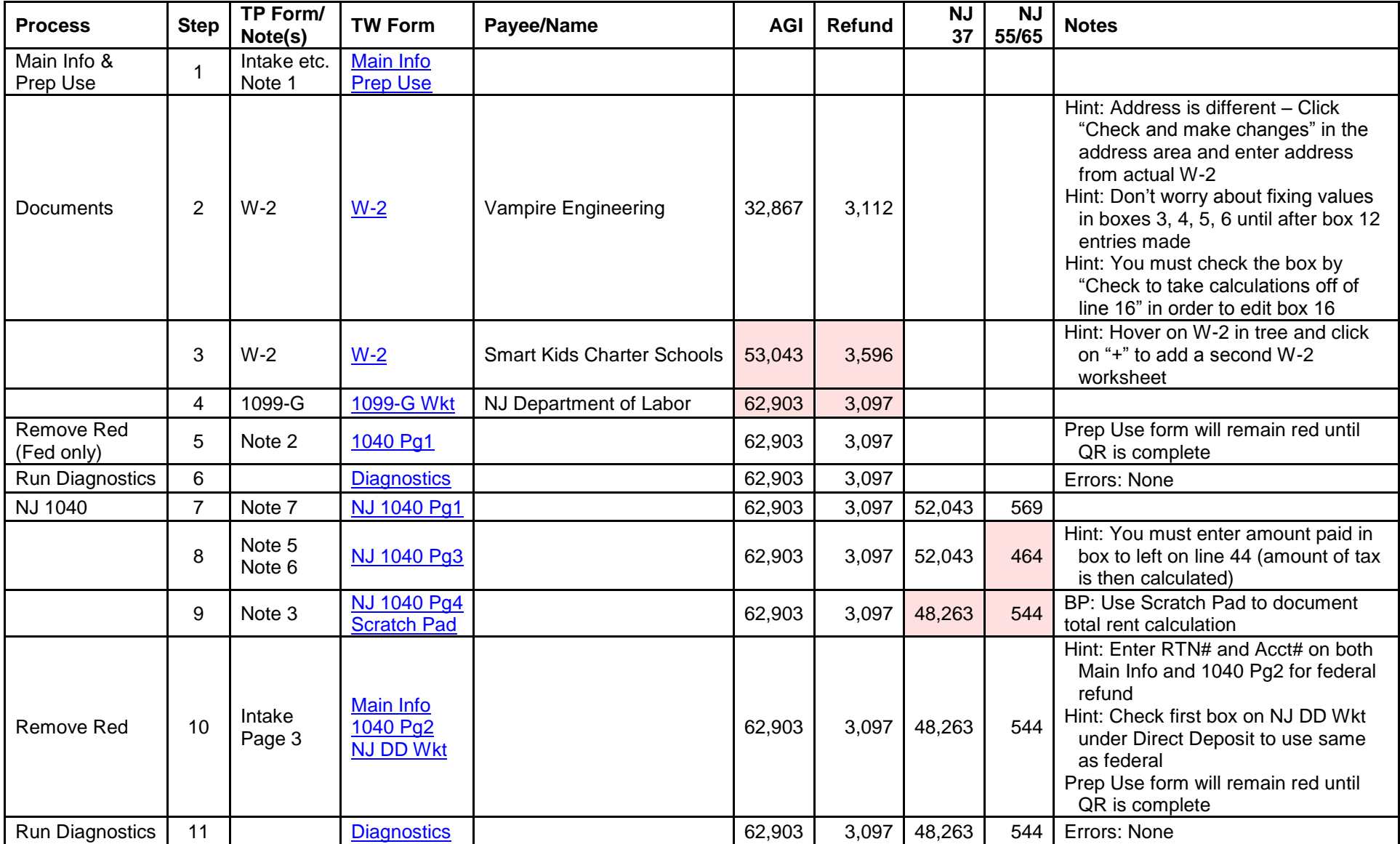

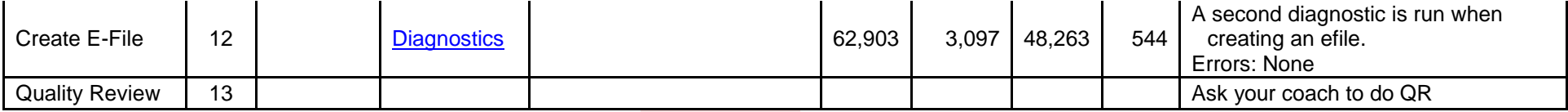

Values with *pink background – changed from previous* 

Click on links in TW Form column to see screen shot of completed TWO form (you may need to click on the picture to enlarge it) [Printed return –](FAM-02%20Conway%20Printed%20Return%20TY2011%20V1.0-1.pdf) click here

Scenario Writeup - click here

[Printable version of this page –](FAM-02%20Conway%20Refund%20Monitor%20TY2011%20V1.0-1.pdf) click here